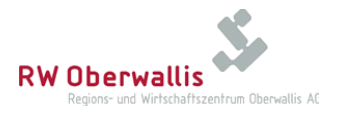

## Bewilligung zum vorzeitigen Baubeginn

## in drei Exemplaren auszufüllen

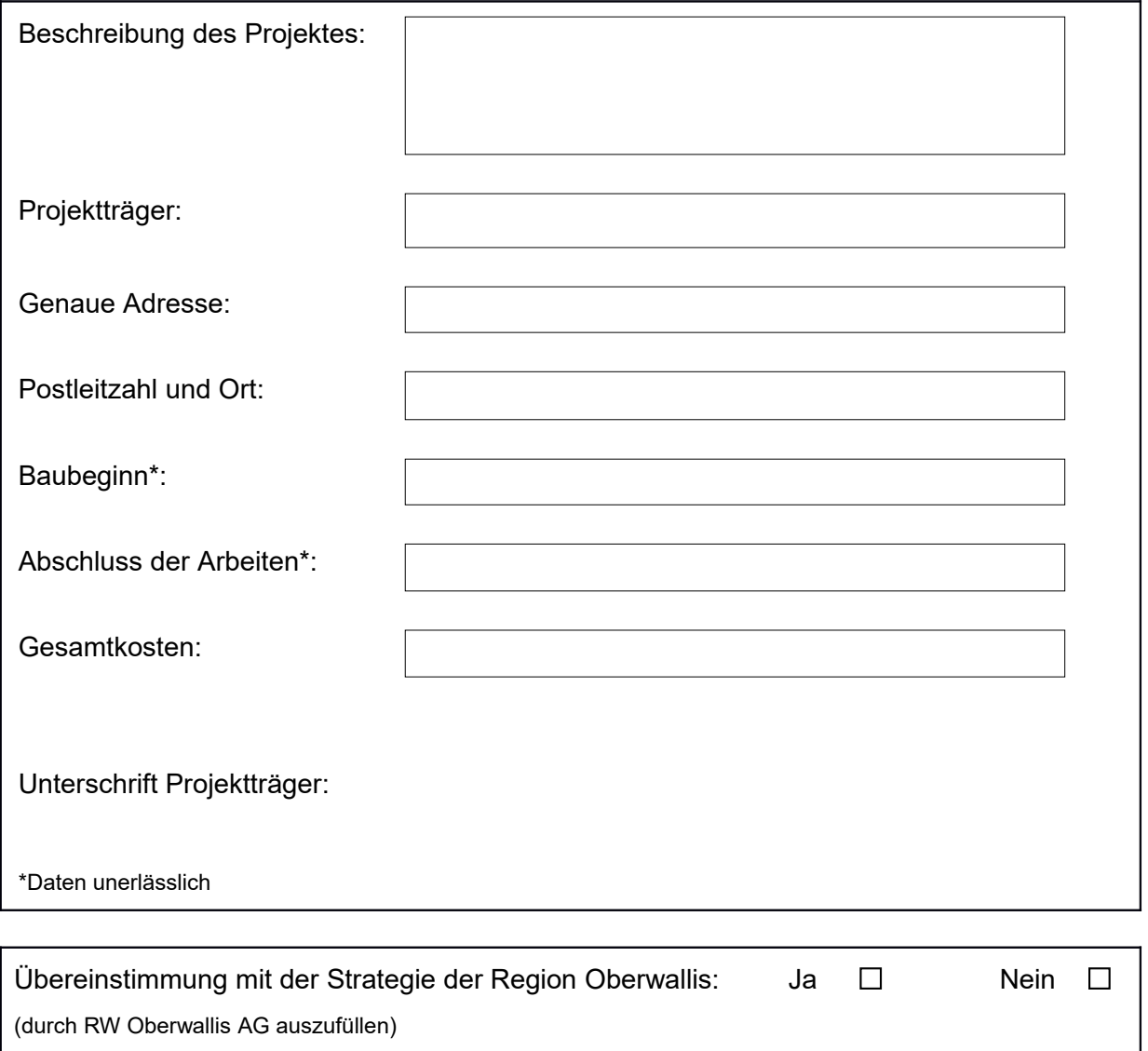

Die RW Oberwallis AG nimmt vom Datum des Baubeginns Kenntnis und erteilt obgenanntem Projekt die Bewilligung zum vorzeitigen Baubeginn. **Aus dieser Bewilligung kann keine Gewährung von NRP- und Hoteldarlehen abgeleitet werden.**

Die RW Oberwallis AG reicht ein Exemplar dieser Bewilligung bei der Kantonalen Dienststelle für Wirtschaftsentwicklung ein.

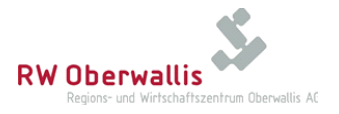

## **Nur für Gemeinden zu beachten**

Die Urversammlung berät und beschliesst…

 den Beschluss einer neuen nichtgebundenen Ausgabe, deren Betrag höher ist als 5% der Bruttoeinnahmen des letzten Verwaltungsjahres, mindestens aber 10'000 Franken beträgt;

 eine neue jährlich wiederkehrende, jedoch nicht gebundene Ausgabe, deren Betrag höher als 1% der Bruttoeinnahmen des letzten Verwaltungsjahres ist.

Alle anderen Bewilligungen und Subventionszusagen müssen nach wie vor bei den zuständigen Gemeinde-, Kantons- sowie Bundesinstanzen eingeholt werden.

Auflagen: Spätestens vier Monate nach Baubeginn muss der Antrag auf Investitionshilfe bei der RW Oberwallis AG eingereicht werden. Wird die vorzeitige Baubewilligung erteilt, so verzichtet die RW Oberwallis AG und der Kanton einzig auf die Einrede des vorzeitigen Baubeginns, wenn für das betreffende Projekt nach Baubeginn ein Gesuch auf Finanz- respektive Investitionshilfe gestellt wird.

Bemerkungen:

Naters, RW Oberwallis AG

Roger Michlig<br>Geschäftsleiter Einsteinung der Seschäftsleiter

Geschäftsleiter Geschäftsleiter Stv.

Verteiler:

- 1 Ex. Kantonale Dienststelle für Wirtschaftsentwicklung
- 1 Ex. Projektträger
- 1 Ex. RW Oberwallis AG